## **Aula 10 – 4/05/2021**

## **Filipe Matias 20171401 MIARQ3D**

Foram feitas revisões de trabalhos anteriores no início da aula dez. Voltámos a trabalhar em AutoLisp, porém com macros de base de alguns objetos.

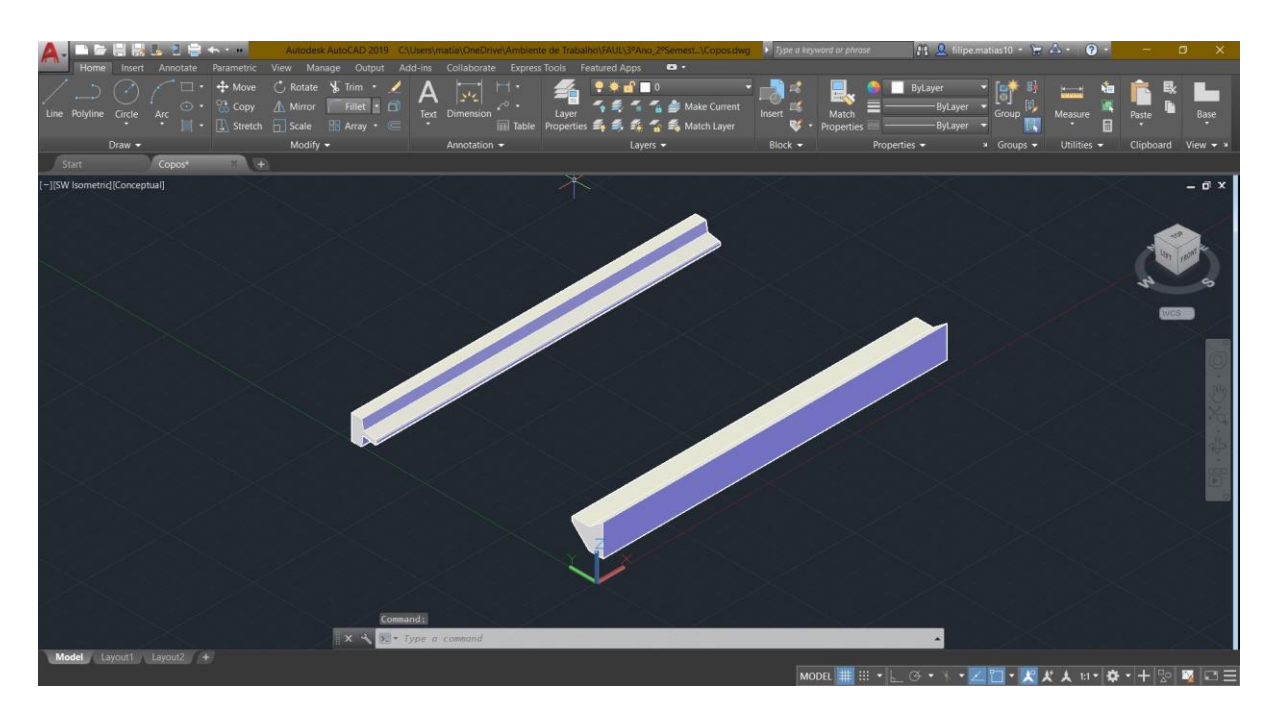

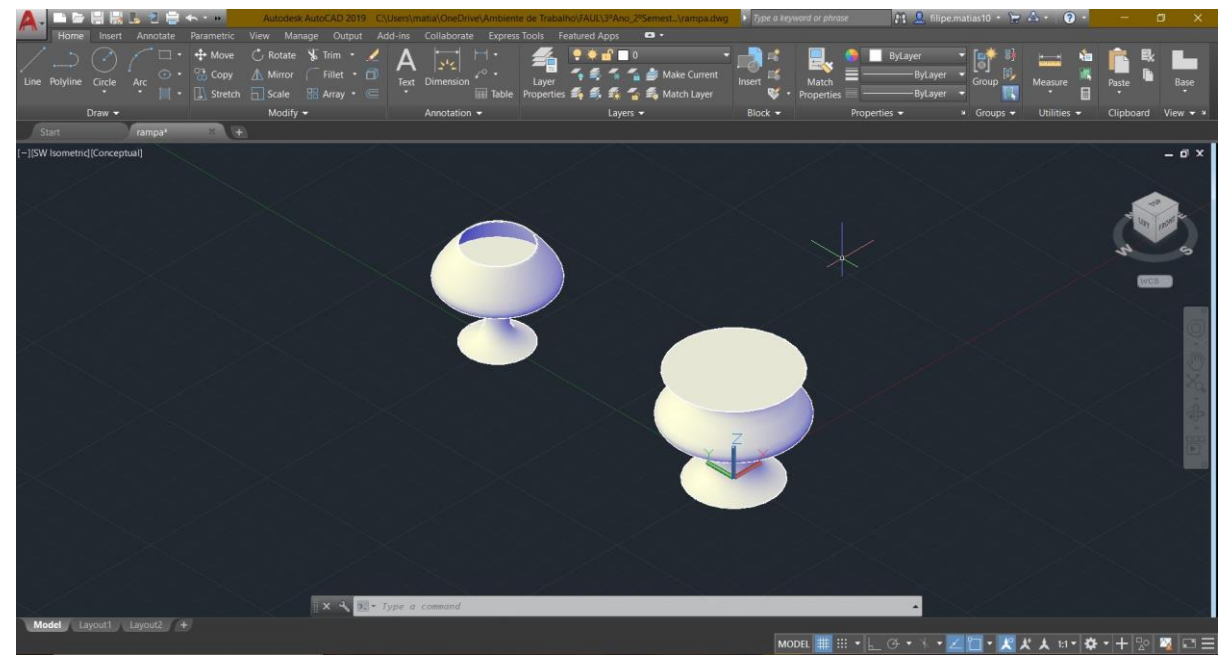

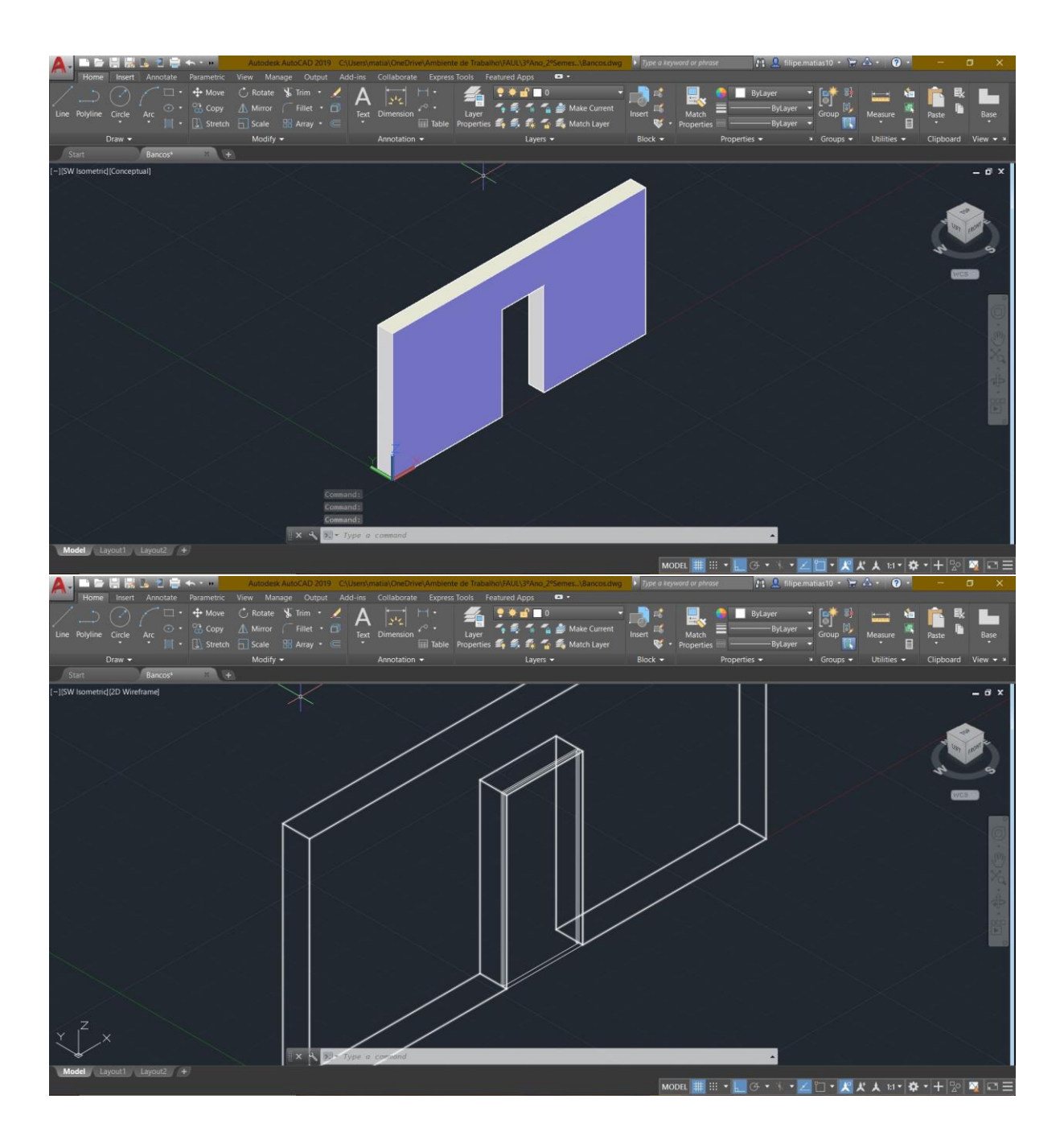